Diskcopy For Windows

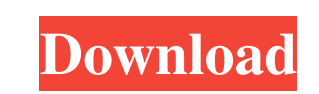

## **Diskcopy Free Download**

Diskcopy is a script to backup your floppy disks to the hard drive. Some floppy disks are not very reliable, so it is a good idea to have a backup. Diskcopy can make a backup of all disks. If you want a backup of only a specific floppy disk, Diskcopy can do that too. Diskcopy is an advanced version of RARkit. Diskcopy is the main program for RARkit. RARkit is a script that combines several programs together. Diskcopy has been tested with hard disks from 1.44 to 2.88 MB in size. Diskcopy is also designed to run with a DOS prompt, so you can also run it in DOS in a window. Diskcopy is part of the RARkit distribution. To get a copy of RARkit and Diskcopy, you can download the complete installation package for free from RARkit website. Diskcopy Acknowledgements: Diskcopy is a product of Hsoft Inc, Helsinki, Finland Diskcopy is based on the code of RARkit written by Peter T. Wells and is based on RARkit code created by Leonid Kaenel, Sander Lenscher and Marko Mikkola What is CMD2PATCH? CMD2PATCH is a CMD command line utility that allow you to patch, repair and/or optimize Windows executable files. The utility provides several different repair techniques that can repair PE, IEL, COFF, MZ, and IMM executable files. This utility includes a 32-bit version and a 64-bit version, you can download either one according to your needs. There are two main difference between the two versions. The 32-bit version runs only on 32-bit versions of Windows, while the 64-bit version runs on all versions of Windows. What is CMD2PATCH? CMD2PATCH is a CMD command line utility that allow you to patch, repair and/or optimize Windows executable files. The utility provides several different repair techniques that can repair PE, IEL, COFF, MZ, and IMM executable files. This utility includes a 32-bit version and a 64-bit version, you can download either one according to your needs. There are two main difference between the two versions. The 32-bit version runs only on 32-bit versions of Windows, while the 64-bit version runs on all versions of Windows.

- Pick a mirror - Done! FEATURES - Completely automatic mirror selection - Unlimited amount of mirrors, from one up to your preferences (each listed in the preferences dialog) - Supports any kind of disk type (DSK, XMS, EMS, buffers, swap, image...) - Can even use the XMS buffer or the swap file if needed. - Use it as a shell for a specific diskette (i.e. disks you don't want to touch) - Allow for faster copies using the XMS buffer or swap file if needed - Mirror selection will be based on the last used mirrors, so it will use the mirror you've last accessed the most - All types of disks are supported. For example, the mirror list includes: - 320 Kb disks - 360 Kb disks - 720 Kb disks - 1.44 MB disks - 1.2 MB disks - 1.7 MB disks - 2.88 MB disks - 4.88 MB disks - 8.88 MB disks - 16.88 MB disks - Supports the XMS buffer and the swap file if needed. - Supports the "mydest" command to backup your DISKs directly from a Unix shell - Configurable IP address and mirror count. - Configurable mirror list length (only supported if more than one mirror is selected) - Backup priority is set by the user and can be changed at any time. - Save/load backups from the preferences dialog (the settings are stored in a.ini file). - Start/stop backups on-the-fly. - Load from XMS buffer or swap file if needed (experimental). - Displays a list of all your backups with the last used mirrors listed. - Prints statistics on-the-fly. - Several configurable options like the "IP" address, mirror count and mirror list length. - Save your mirror preferences to a.ini file - Experimental on-the-fly XMS buffer loading - Experimental support for swap files - Supports the XMS buffer and the swap file if needed. - Supports the "mydest" command to backup your DISKs directly from a Unix shell - Configurable IP address and mirror count. - Configurable mirror list length (only supported if more than one mirror is selected) - Backup priority is 77a5ca646e

What is Diskcopy? Diskcopy is a powerful tool which allows you to copy data from one partion/diskette to another. To use it, simply give the source diskette type to diskcopy (you can use '-' for any type of diskette) and the destination diskette type and the amount of disks to be copied (number of disks to be copied and total disks to copy). Diskcopy will try to copy the data to a destination diskette. Diskcopy currently supports disk copies for almost any diskette type including 160 Kb, 180 Kb, 320 Kb, 360 Kb, 720 Kb, 1.2 MB, 1.44 MB and 2.88 MB disks, using XMS, EMS, buffers or swap file. On top of that diskcopy supports the use of image files. Get Diskcopy and take it for a spin to see what it can actually do for you! Recent Related Downloads from the community: Software name Size Featured Link k-pilot 226 KB Changelog: Version 1.4.1- Added support for multiple subfolders. Version 1.4- Added full-text support in webGUI. Version 1.3.1-Added support for Windows 2000-Mixed mode for floppies (no longer supports both internal and external floppies). Version 1.2.0-Added support for Windows NT-Added ability to filter by type of diskette-Added support for LBA-Added support for 360K floppies. XCOPY CLONE 317 KB Changelog: Version 2.2- Added support for multiple subfolders. Version 2.1- Added drag and drop support. Version 2.0.1-Added support for Win98-Added support for floppy images. Version 2.0-Added support for xcopy on disks. Version 1.0-Added support for floppies Advanced Auto Replace software 331 KB Changelog: Version 6.0-Added support for Windows 95/98/ME/NT/2000/XP-Added support for multiple subfolders. Version 5.0-Added support for multiple subfolders. Version 4.0.1-Added support for text files. Version 4.0-Added support for multiple subfolders. Version 3.

**What's New In Diskcopy?**

Diskcopy can copy diskettes with known logical and physical parameters, such as sector and track sizes. Requirements: Diskcopy is primarily designed to copy disks with non-standard (segmentation or track width) physical parameters to discs with similar standard parameters. The diskette may be copied from a diskette containing a boot sector, MSDOS Partition table or FAT16/32 file system. Thus disks which are not known to diskcopy can also be copied. Diskcopy can also copy over file systems like FAT16/32. Usage: diskcopy [-p] [-s] [-i] [-f] [-r] [-b] [-w] [-i|-e] [-F] [-d] [-n] [-l] [-s] [-v] [-y] [-h] [-c] [disclimage] [disclimage]... -p Print progress messages to the console and display status information. -s Switch to display character set "CP437". -i Input file name. The default file is "INPUT.INPUT". -f Output file name. The default file is "OUTPUT.OUTPUT". -r Default sector and track size. The default value is assumed when no other value is given. -b Write the current logical sector size and track size to the first output file. -w

## **System Requirements:**

Windows Mac OS X Linux We use the Unity engine to develop this game. It runs perfectly on both the Windows and Linux platforms. If you are not using a Windows or Linux OS on your PC/Laptop, you can also run the game using a Virtual Machine (Virtual Box, Oracle VirtualBox, KVM etc.) The graphics look fantastic on the PC platforms. It was not designed with the console in mind. It is a AAA PC game, so we have taken into consideration the graphic requirements and made sure that your

<https://versiis.com/4085/stellar-converter-for-olm-3-1-13-2022-new/> <https://www.blackheadpopping.com/deadpix-pc-windows-2022-new/> <https://xn--80aagyardii6h.xn--p1ai/wp-content/uploads/2022/06/coralul.pdf> <https://healthteb.com/free-wifi-hotspot-crack-with-full-keygen-free-download-win-mac/> [http://someuae.com/wp-content/uploads/2022/06/Carl\\_039s\\_Jr\\_iTunes\\_Remote\\_Widget.pdf](http://someuae.com/wp-content/uploads/2022/06/Carl_039s_Jr_iTunes_Remote_Widget.pdf) <https://homeoenergy.com/wp-content/uploads/2022/06/fraxim.pdf> <https://mywaterbears.org/portal/checklists/checklist.php?clid=3716> <https://ztm.hk/活動籌備/pd-desktoptv-full-version-2022-latest/> <https://atmosphere-residence.ro/wp-content/uploads/olweeli.pdf> <http://www.todaynewshub.com/wp-content/uploads/2022/06/gizyedy.pdf>